## УДК 004.4:37.025

Е.А. Гаев, д.т.н., Институт компьютерных технологий НАУ, e-мейл: ve gavev@voliacable.com Н.С. Шубина, Компания "Технобаланс", е-мейл: natali shubina@mail.ru

# ОПЫТ И ПРОБЛЕМЫ СОЗДАНИЯ ЭЛЕКТРОННЫХ УЧЕБНИКОВ

Викладено алгоритм, який із застосуванням певних наявних програм дозволяє фахівцеві будь-якої спеціалізації створити власну електронну книгу або підручник. Володіння програмуванням не передбачається. Вказаний алгоритм перевірено шляхом створення двох власних е-підручників.

Научно-педагогический мир живёт ожиданием принципиально новой книжной и образовательной продукции - электронных книг и учебников, реализующих всю мощь современных информационных технологий. Нам представляется, что от формулирования общих концепций [1-6] пора переходить к накоплению конкретного опыта, насыщению отечественного рынка конкретными электронными книгами и учебными пособиями, к педагогической практике и к анализу получаемых результатов. Известно, что отдельные университеты России уже проводят научно-практические семинары типа "Как создать электронный учебник".

Здесь мы делимся личным опытом создания двух электронных книг (демо-версии см. в [7]), анализируем открытые проблемы.

### 1. Состояние вопроса

Проблемы начинаются с определения - что считать «электронной книгой»? Интернет сегодня наполнен электронными текстами книг (нередко нарушающими авторские права) в цифровых форматах txt, doc и pdf, изданных ранее в «бумажном виде». Всякую ли электронную копию бумажной книги следует считать электронной книгой? Или коллекцию текстов на CD считать таковой? Появился также и новый формат DjVu, предназначенный для цифрового хранения сканированных текстов. Считать ли «новым словом» коллекции сканированных текстов в DjVu-формате? Авторы полагают, что нет. Максимум, что могут дополнительно дать такие электронные форматы - использование цвета в шрифтах и рисунках. В электронной же книге должны проявиться новые качества, в полной мере использоваться широкие возможности мультимедиа. Только такая «книга» приобретет новые дидактические возможности, только на такой основе «электронные учебники» следует издавать современного поколения. Путаницу в терминологии усиливает и тот факт, что и новые аппаратные средства для чтения цифровых текстов фирмы-разработчики Rochester eBook, SoftBook, EveryBook также называют электронными книгами, [5]. Последние здесь не рассматриваем.

Формат html позволяет реализовать указанные возможности. 38 © Е.А. Гаев, Н.С. Шубина

Результатом является, однако, коллекция значительного числа html-файлов, что, наряду с возможностью их копирования, является определенным неудобством. Существуют программы, «сворачивающие» коллекцию в единый файл с ехе-расширением, пользоваться которым уже удобно.

И здесь Интернет уже предлагает весьма широкий выбор как бесплатных, так и коммерческих продуктов, как автономных (переносимых на персональный РС), так и закреплённых на одном или нескольких сайтах. Всё большее значение приобретают электронные книги в формате исполнимых ехе-файлов, многие можно найти в Интернете. Укажем, например, на бесплатные рекламные книги Марка Яривела «Ваш первый год в сетевом маркетинге» [8], Виктора Орлова «Волшебные слова» [9] и т.п. Появились Интернет-магазины е-книг (например, [10]). Более интересным примером, где задействованы и звуковые возможности, является цикл курсов английского языка Ирины Арамовой и Надежды Кошлачевой [11]. Наш опыт [7], предлагаемый здесь вниманию читателей, навеян указанными источниками.

Целью данной работы является изложение конкретного алгоритма, который позволит создавать высококачественные электронные книги любому непрофессионалу в области программирования.

### **2. Разработка автономной электронной книги**

### **2.1. Создание содержания е- книги**

Сегодня книги пишутся, как правило, в редакторе Microsoft Word. Большие по объему тексты с взаимными ссылками на страницы, источники цитирования, именованные рисунки и с большим количеством именованных формул могут быть написаны также в LaT<sub>a</sub>X. Будем полагать, что автор подготовил основной текст именно в Word, при этом он имеет план, какие именно рисунки (разумеется, цветные) он хотел бы представить в анимированном виде, какие места книги он хотел бы «соединить» со звуковыми файлами. Теперь следует отдельные странички подготовленной книги превратить в html-странички, непосредственно в Word версии 97 и старше путем *«Сохранить как...*» и выбрав *«Тип файла»* как *«Вебстраница».* При этом файл сохраняется в формате html, а встроенная в него не-текстовая информация (формулы Microsoft Equations, рисунки, звуковые файлы) - в автоматически создаваемой директории (папке) *ИмяФайла./iles.*  (При выборе последней опции как *«Веб-страница с фильтром»,* специальные теги Microsoft Office будут потеряны и не будут учтены при открытии страницы. При опции же *«Веб-страница в одном файле»* вся дополнительная информация сохраняется в одной папке с основным файлом). Дальнейшая правка текста будет автоматически производиться Word'ом в html-формате, при этом знания Веб-программирования от автора не требуется. Большие фрагменты текста рекомендуется разбивать на малые страницы, обеспечивая переход на «вспомогательные» или на последующие посредством установления (средствами Word) гиперссылок. В начале и в конце страницы

строчки (или картинки) «Назад».  $\kappa Ha$ рекомендуется разместить предыдущую страницу», «Вперёд» с установкой на них соответствующих гиперссылок.

Сделаем краткие указания об использовании анимационных и звуковых файлов, которые, конечно же, существенно повысят дидактические качества конечной е-книги, особенно если это учебное пособие.

Анимационные файлы составляют из последовательности статических файлов и компилируют в gif-формат при помощи программ GifAnimator [12] или Adobe ImageReady [13]. Они вставляются в текст Word'ом и размещаются как обычные картинки; при этом никакой анимации не видно. Однако при просмотре полученных html-файлов Интернет-браузерами эти картинки «оживают».

Звуковые файлы в формате mp3 (можно взять фрагменты классических музыкальных произведений, ассоциированных с темой книги, или записанные в звуковом формате комментарии автора) размещают в отдельной под-директории (назовите её, например, mp3files). Также необходимо создать папку (традиционное имя smplayers) и поместить в неё программу-проигрыватель с расширением swf, разные варианты которй предоставляются коммерческой программой SonicMemo [14]. Дальнейшее выполняется в названной программе SonicMemo: можно выбрать один из трёх типов кнопок (рис. 1) и их количество (1, 3 или 5). После этого программа генерирует html-код, который можно включить в страницы электронного учебника. Теперь при просмотре созданного html-файла Интернет-браузером будут видны «музыкальные кнопки» (в виде, например, рис. 2), запускающие звуковые файлы.

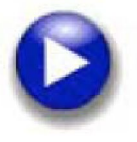

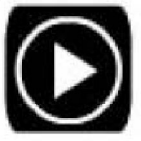

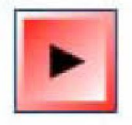

Рис. 1 - Возможные варианты кнопок программы "Sonic Memo"

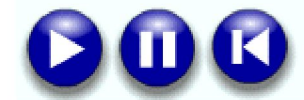

Рис. 2. Пример вида «музыкальных кнопок» Играть, Пауза и С начала, создаваемых программой SonicMemo

На этом же этапе общего формирования книги из html-страничек возможно (и желательно) внедрить и другие допускаемые Word элементы «дружественного интерфейса» будущей е-книги. Возможно, например, внедрить всплывающие подсказки для важных терминов, номеров литературных источников, ссылок на справочную информацию или на сайты Интернет.

Оглавление книги возможно организовать в виде раскрывающегося

списка, однако это уже требует элементов html- и JavaScriptпрограммирования (хотя и не исключено, что такой или аналогичный сервис будет предложен в новых версиях Microsoft Word).

## **2.2. Преобразование коллекции html-файлов в единый exe-файл**

Подготовленная в редакторе Microsoft Word указанным в п.2.1 способом, проверенная Интернет-браузером и отредактированная (снова в Word) электронная книга представляет собой пока что коллекцию htmlфайлов, размещённых в основной директории проекта и в под-директориях, автоматически созданных упомянутыми программами. В принципе, указанную директорию проекта можно уже использовать и распространять как законченное произведение, например - на сайте дистанционного обучения, особенно если автор не стремится в защите цельности книги и своих авторских прав. Но лучше работу продолжить, скомпилировав коллекцию в цельный и автономный (переносимый на любой РС) exe-файл. Именно такой формат приобретает все большее распространение и использование.

Для выполнения указанной операции на сегодня предложено несколько программ. Они представлены в Таблице, не претендующей, однако, на полноту списка. Авторы в своей работе [7] использовали программу NATATA. Эта программа требует указания директории с подготовленными файлами книги (там могут быть не только html-файлы) и сжимает их содержимое в один файл с расширением *exe.* В виде такого единого файла книга и распространяется - посредством CD или иным путем переносится на РС, где она будет читаться пользователем.

При запуске exe-файла на компьютере-приёмнике происходит разворачивание содержимого книги скрытно от пользователя. Последний же видит странички так, как они были приготовлены автором согласно п.2.1, а также несколько вновь возникших кнопок панели управления, какие для примера показаны на рис. 3. Компилятор NATATA вставляет также опцию «Поиск», позволяющую найти на страницах книги то или иное ключевое слово. Такая возможность аналогична предметному указателю обычных «бумажных» научных и учебных книг.

Продукт в виде exe-файла, таким образом, приобретает некоторые собственные потребительские свойства, делающими его похожим на профессиональную компьютерную программу. Повторим, что полученная программа (электронная книга) может быть установлена на любом персональном компьютере. При этом она не требует дополнительных программ чтения (как файлы DjVu, например).

Указанные программы компиляции html-коллекции в *exe-*файл англоязычные (хотя трудностей при использовании кириллического алфавита почти не возникает). Отметим в то же время, что недавно появился удобный русскоязычный компилятор е-книг [15].

Программа NATATA представляет некоторые способы защиты

электронных книг, а именно: 1. блокировка печати; 2. блокировка появления контекстного меню при щелчке правой кнопкой мыши; 3. блокировка копирования информации из книги; 4. использование пароля, и 5. установка срока действия электронного учебника (количество дней или количество открываний). Эти способы, однако, не дают полной гарантии.

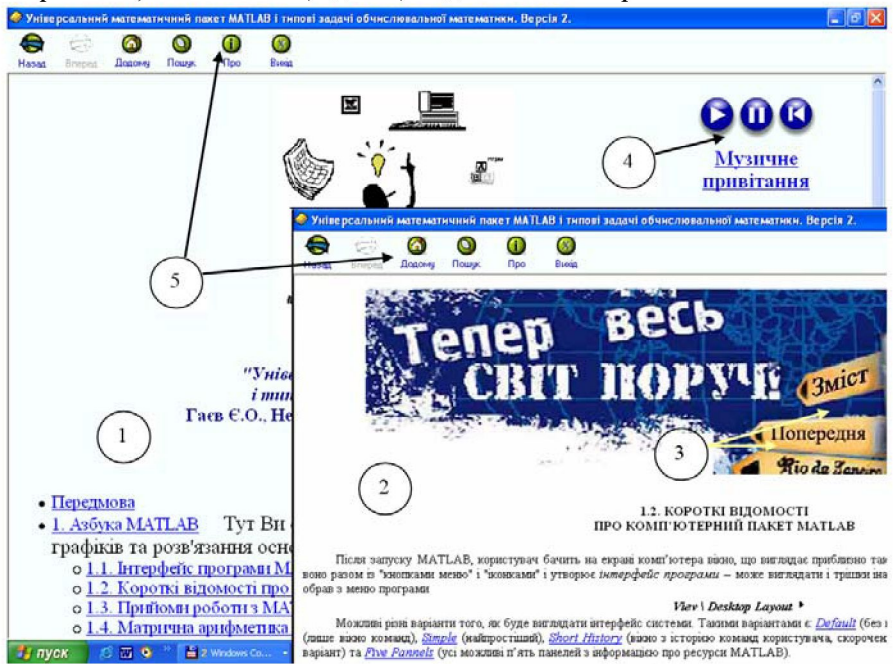

Рис. 3. Две странички - 1 (с раскрывающимся оглавлением) и 2 из электронной книги [7], созданной Natata. Последующей нумерацией показано: 3 - кнопки с гиперссылками перехода к оглавлению и предыдущей странице, подготовленные на этапе 2.1; 4 – кнопки запуска, остановки и перемотки звукового файла (этап 2.1); 5 – панель управления, появившаяся на этапе компиляции 2.2.

#### 2.3. Защита е-книги от копирования

Иногда авторы вполне могут удовлетвориться полученным результатом. Во многих случаях, однако, авторы или издатели хотят позаботиться о правах на авторство и на собственность и об их защите. Известно, как легко можно осуществить несанкционированное копирование И нелегальное распространение html-проектов, и даже «защищенных» учебников на CD-Олнако такое положение с незащищенностью лисках. трудоемкого авторского труда в нашей стране чрезвычайно препятствует развитию программного обеспечения, в том числе - и созданию новых учебных пособий. Можно возразить, что в европейской и северо-американской существует большое университетских системах количество высококачественных и бесплатных образовательных Интернет-ресурсов.

Полагаем, что такое же насыщение произойдет и на нашем языковом сегменте Интернета после существенного улучшения материальных условий научно-преподавательского состава. особенно  $ero$ творческой  $\mathbf{H}$ составляющей. Зашита и само-зашита прав авторов будет только способствовать этому.

Предоставленные программой NATATA средства защиты недостаточно надёжны, поскольку копия учебника, полученная одним человеком, может им беспрепятственно распространяться.

| Название                         | Сайт разработчика                                              | Характеристика                              |
|----------------------------------|----------------------------------------------------------------|---------------------------------------------|
| Ebook<br>Activ<br>Compiler       | http://www.ebookcompiler.com/                                  | Платная, \$49.95, но есть<br>демоверсия     |
| AckerPack                        | http://ru.fileaward.com/ackerpack.ht<br>ml                     | Бесплатная                                  |
| DeskTop Author                   | http://www.desktopauthor.com/                                  | Платная, \$233,<br>HO<br>есть<br>демоверсия |
| Ebook<br>Easy<br>Creator         | http://www.easyebookcreator.com/                               | Платная, \$19.97, но есть<br>демоверсия     |
| EbookBuilder                     | http://www.freeware.ru/program_pro<br>g id 2560.html           | Бесплатная                                  |
| eBOOK Creator                    | http://www.ebookcreator.com/                                   | Платная, \$19.95, но есть<br>демоверсия     |
| Ebook Edit Pro                   | http://www.ebookedit.com/                                      | Платная, \$97.00, но есть<br>демоверсия     |
| eBook Generator                  | http://www.ebookgenerator.com/                                 | Платная, \$97.00, но есть<br>демоверсия     |
| eBook Gold                       | http://www.ebookgold.com/                                      | Платная, \$97,<br>HO<br>ecть<br>демоверсия  |
| <b>Ebook Maker</b>               | http://www.antssoft.com/ebookmaker                             | Платная, \$39.95, но есть<br>демоверсия     |
| EBook<br>Pack<br><b>Express</b>  | http://www.caislabs.com/                                       | Платная, \$79.00, но есть<br>демоверсия     |
| <b>EbookPaper</b>                | http://www.ebookpaper.com/                                     | Платная, \$17                               |
| eBook Pro                        | http://www.ebookpro.com/                                       | Платная, \$197, но есть<br>демоверсия       |
| Ebook<br><b>Publishing Tools</b> | http://www.ebook-publishing-<br>tools.com/                     | Платная, \$57.00                            |
| eBook Snap                       | http://filecatalog.com.ru/index.php?pa<br>ge=2&idlinfile=16524 | Платная, \$49.95, но есть<br>демоверсия     |
| EBook<br>Workshop                | http://www.brothersoft.com/downloa<br>ds/ebook-workshop.html   | Платная, \$199                              |
| EbooksWriter                     | http://www.ebookswriter.com                                    | Платная, \$199, но<br>есть<br>демоверсия    |
| E-Book HTML                      | http://softsearch.ru/programs/27-246-                          | Бесплатная                                  |

Таблица. Программы компиляции е-книг в выполнимые файлы\*)

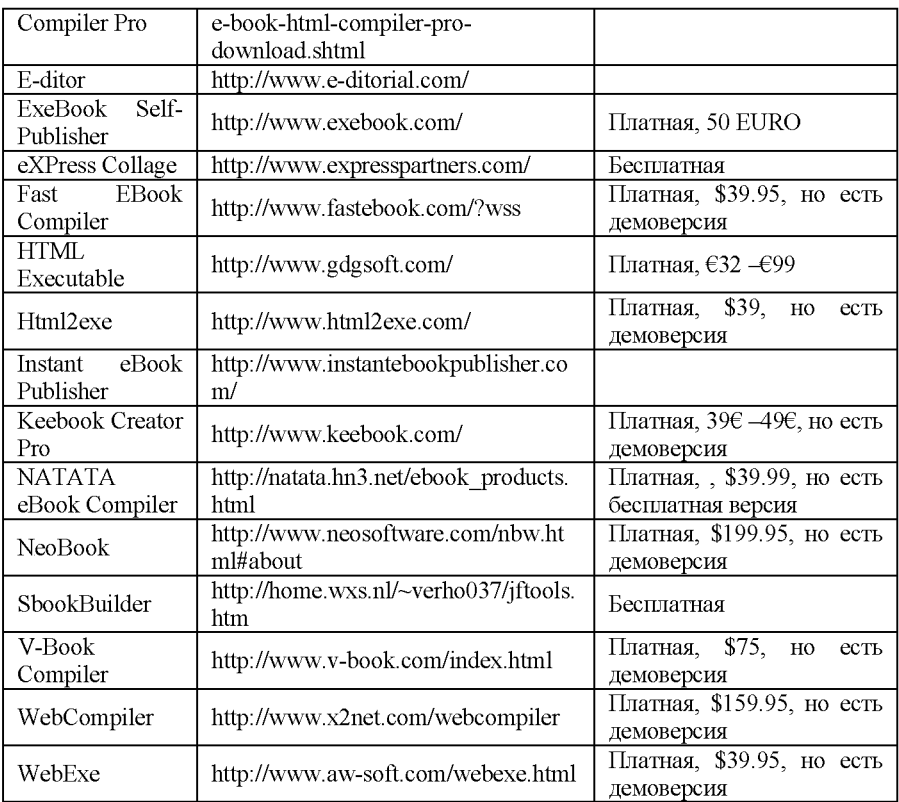

'-Таблица не претендует на полноту; программы расположены по алфавиту. При изменении сайта рекомендуем пользоваться поисковыми системами.

Из сказанного ясна заинтересованность большинства авторов в защите их приоритета и интеллектуальной собственности. Однако проблема эта в области программного обеспечения, к которой и относится создание электронных книг, ещё далека от решения.

Одна из самых удачных разработок по защите электронных книг от несанкционированного копирования, программа *SecureBook,* сделана российским программистом В. Федоренковым [15]. Принцип работы этой программы состоит в том, что, будучи встроенной в exe-файл книги, она сканирует «железо» компьютера, вырабатывает криптографический код именно данного РС и сверяет его с ключом, выданным пользователю правообладателем (издателем). Предполагается, что код книги был сообщен правообладателю и последний, также программой *SecureBook,* сгенерировал ему уникальный цифровой ключ. (Описание даем в общих чертах, не нарушая *know-how* автора программы). Наш опыт [7] подтверждает надежность недорогой программы *SecureBook.* 

## 3. Проблемные вопросы

Данный формат (т.е. html-странички, компилированные в автономный ехе-файл) допускает все применяемые сегодня возможности мультимедиа. Однако учебные пособия следовало бы дополнять интерактивными упражнениями и тестами, поведение которых зависело бы от действий обучаемого (например, сообщало бы «Неверно!» или «Ответ правилен»). В наших учебниках [7] о математической среде MATLAB реализовать подобное названными средствами пока не удалось.

Многие аспекты «узаконения» созданной электронной книги являются проблемными. Например, весьма трудно реализовать использование таких ехе-файлов в компьютеризованных читальных залах библиотек. Это связано с тем, что отдельные компьютеры являются всего лишь терминалами центрального сервера, администраторы которых требуют предоставления материалов или в виде DjVu-формата (и тогда отсутствуют все прелести мультимедиа), или в html-формате (и тогда под вопросом цельность и защита книги).

Каждое произведение быть созданное книжное должно зарегистрировано в мировом реестре книжной продукции под определенным номером ISBN, что также дает автору право включить созданную книгу в список его работ. Однако Книжная Палата Украины выдаёт право на присваивание номера ISBN лишь определенным издательствам  $\mathbf{M}$ юридическим лицам. Научно-педагогические работники для создания электронных книг могут, однако, совсем не нуждаться в услугах издательств, 1161. Известно, что для урегулирования возникшего противоречия некоторые университеты России начали создавать собственные Положения «Об образовательном электронном издании», см. например [17,18]. В Украине на сегодняшний день нормативно закреплен лишь статус электронного периодического научного издания (журнала) [19].

#### Заключение

Мы описали, хотя и схематично, реальный и весьма экономный путь создания электронных книг, обладающих широкими возможностями современных мультимедиа. Предлагаемые программы не требуют от автора специальных знаний, выходящих за рамки его профессии. Надеемся, что работа вдохновит большее количество авторов на создание наша собственных электронных книг, и особенно - учебно-образовательных пособий. С другой стороны, надеемся, что специалисты нормирующих и законодательных органов учтут в своих разработках еще существующие реальные проблемы.

Авторы выражают благодарность Н. Кошлачевой и И. Арамовой, равно как и В. Федоренкову, за помощь в получении и изучении использованных программных продуктов.

1. *Круглик В.С.* Система дистанцийного навчання "Web-Almir": Концепція та реалізація.// Комп'ютерно-орієнтовані системи навчання: Зб. наук. праць / Редкол. - К.: НПУ ім. М.П. Драгоманова. - №3(10). - 2005. - С.119-127.

2. *Сінько Ю.І.* Інтегроване програмне середовище системи навчання математичної логіки «МатЛог» //Інформаційні технології і засоби навчання, електронне наукове фахове видання, вип. 3, 2007.

**3.** *Круглик В.С.* Концепція сучасного педагогічного програмного засобу // Інформаційні технології і засоби навчання, електронне наукове фахове видання, вип. 3. 2007.

4. *Жук Ю.О., Соколюк О.М.* Педагогічні програмні засоби як ринковий продукт // Інформаційні технології і засоби навчання, електронне наукове фахове видання, вип. 1, 2006.

5. Павловски Е. Електронна книготърговия. - Университетско изд-во "Св. Климент Охридски", София, 2006. - 251 с.

6. E-book. Статья в Wikipedia, [http://en.wikipedia.org/wiki/E-book.](http://en.wikipedia.org/wiki/E-book)

7. *Гаєв Є.О., Нестеренко Б.М.* Універсальний математичний пакет MatLab і типові задачі обчислювальної математики. Навчальний посібник. Київ, 2004. MATLAB for Math and Programming. Textbook. Запоріжжя: Поліграф, 2006. (Електронний переклад Шубіної Н.С.), [http://www.gayev-shubina.narod.ru.](http://www.gayev-shubina.narod.ru)

8. *Яривел М.* Ваш первый год в сетевом маркетинге. Издательство электронной книги ИнКор, *<http://incor.pp.ru>* 

9. *Орлов В* Волшебные слова. Е-книга: M-Center Consigliore Viria Castle, *<http://www.consiUieri.ru>* 

10. Интернет-магазин е-книг <http://www.bookstart.ru/ebook.htm>

11. *Арамова И., Кошлачева Н.* Е-курсы английского языка. <http://at-english.ru>

12. Описание программы GifAnimator. <http://www.gif-animator.com/>

13. Описание программы Adobe ImageReady в Википедии. [http://ru.wikipedia.org/wiki/Adobe\\_ImageReady](http://ru.wikipedia.org/wiki/Adobe_ImageReady) 

14. Сайт программы SonicMemo. <http://sonicmemo.com/sonicmemo.htm>

15. Программа SecureBook Professional <http://www.securebook.ru>

16. Электронные документы: создание и использование в публичных библиотеках (Р.С.Гиляревский и Г.Ф.Гордукалова ред.).- СПб.: Профессия, 2007.- 664 с.

17. «Положение об образовательном электронном издании». Самарский государственный аэрокосмический университет имени академика С.П.Королева, 1996-2008. [\(http://www.ssau.ru/resources/oep\)](http://www.ssau.ru/resources/oep)

18. ГОСТ России 7.83-2001 "Электронные издания". ГОСТ 7.4.-95 СИБИД «Издания. Выходные сведения». ГОСТ 7.82.-2001 ИБИД «Библиографическая запись. Библиографическое описание электронных ресурсов».

19. "Положення про електронні наукові фахові видання". Затверджено наказом Міністерства освіти і науки України, НАН України, ВАК України 30.09.2004, N 768/431/547.